# TCP Sliding Windows, Flow Control, and Congestion Control

Lecture material taken from "Computer Networks *A Systems Approach*", Third Ed.,Peterson and Davie, Morgan Kaufmann, 2003.

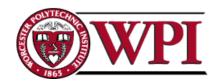

# Sliding Windows

- Normally a data link layer concept.
- Our interest is understanding the TCP mechanism at the transport layer.
- Each frame is assigned a sequence number: SeqNum.
- The sender maintains three variables: send window size (SWS), last ACK received (LAR), and last Frame sent (LFS).

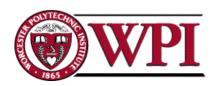

### Sender Variables

- SWS:: the upper bound on the number of outstanding frames (not ACKed) the sender can transmit.
- LAR :: the sequence number of the last ACK received.
- LFS :: the sequence number of the last frame sent.

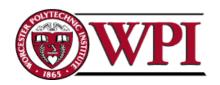

### Sender Invariant

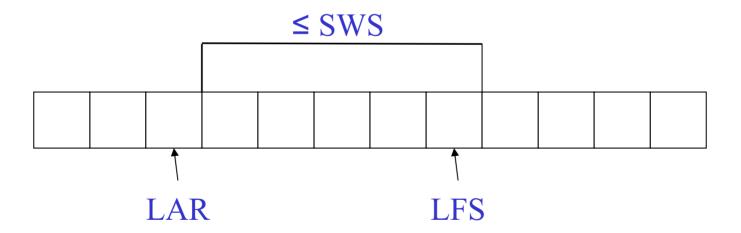

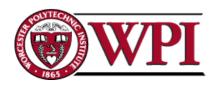

### Sender Window

- An arriving ACK → LAR moves right 1
  - sender can send one more frame.
- Associate a timer with each frame the sender transmits.
- Sender retransmits the frame if the timer times out.
- Sender buffer :: up to SWS frames.

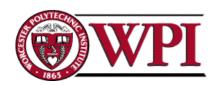

### Receiver Variables

- Receiver window size (RWS):: the upper bound on the number of out-of-order frames the receiver is willing to accept.
- Largest acceptable frame (LAF) :: the sequence number of the largest acceptable frame.
- Last frame received (LFR) :: the sequence number of the last frame received.

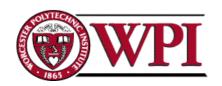

### Receiver Invariant

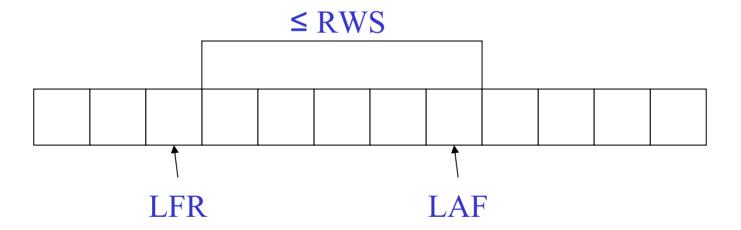

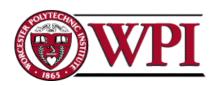

### Receiver Window

When a frame arrives with SeqNum:

If (SeqNum ≤ LFR or SeqNum > LAF)

the frame is discarded because it is outside the window.

If (LFR < SeqNum ≤ LAF) the frame is accepted.

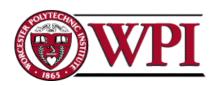

### Receiver ACK Decisions

SeqNumToAck :: largest sequence number **not yet ACKed** such that all frames ≤
SeqNumToAck have been received.

 Receiver ACKs receipt of SeqNumToAck and sets

LFR = SeqNumToAck

LAF = LFR + RWS

SeqNumToAck is adjusted appropriately!

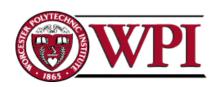

### Generic ACK Choices

1. ACK sequence number indicates the *last frame successfully received.* 

- OR -

2. ACK sequence number indicates the *next* frame the receiver expects to receive.

Both of these can be strictly <u>individual</u> ACKs or represent <u>cumulative</u> ACKing.

Cumulative ACKing is the most common technique.

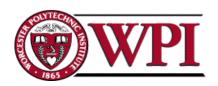

# Generic Responses to a lost packet or frame

1. Use a duplicate ACK.

2. Use a selective ACK [SACK].

3. Use a negative ACK [NACK].

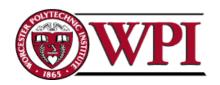

# TCP Sliding Windows

- \* In practice, the TCP implementation switches from packet pointers to byte pointers.
- Guarantees <u>reliable delivery</u> of data.
- Ensures data delivered in order.
- Enforces <u>flow control</u> between sender and receiver.
- The idea is: the sender does not overrun the receiver's buffer.

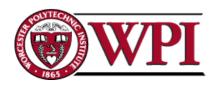

# Figure 5.3 TCP Managing a Byte Stream

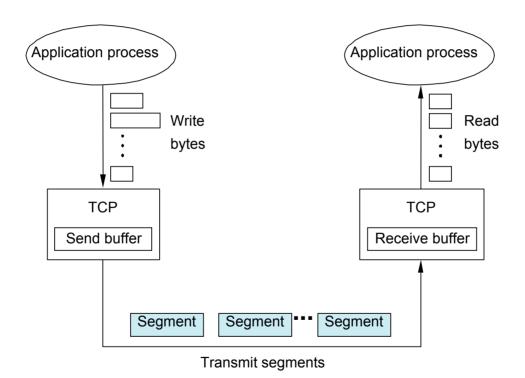

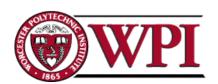

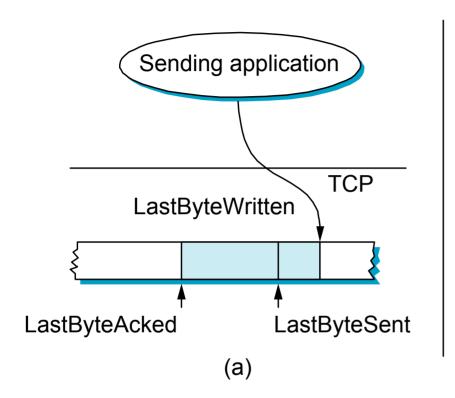

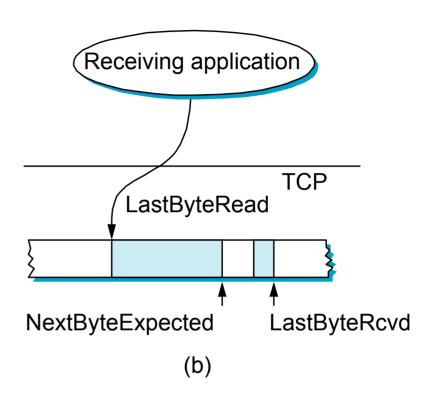

# Figure 5.8 Relationship between TCP Send Buffer and TCP Receive Buffer

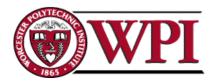

### Receiver's Advertised Window

- The big difference in TCP is that the size of the sliding window size at the TCP receiver is not fixed.
- The receiver advertises an adjustable window size (AdvertisedWindow field in TCP header).
- Sender is limited to having no more than AdvertisedWindow bytes of unACKed data at any time.

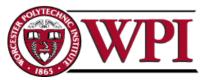

- The discussion is similar to the previous sliding window mechanism except we add the complexity of sending and receiving application processes that are filling and emptying their local buffers.
- Also we introduce the complexity that buffers are of finite size without worrying about where the buffers are stored.

MaxSendBuffer MaxRcvBuffer

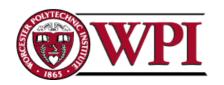

 Receiver throttles sender by advertising a window size no larger than the amount it can buffer.

On TCP receiver side:

LastByteRcvd - LastByteRead ≤ MaxRcvBuffer

to avoid buffer overflow!

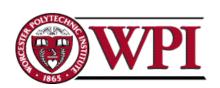

TCP receiver advertises:

AdvertisedWindow = MaxRcvBuffer - (LastByteRcvd - LastByteRead)

i.e., the amount of free space available in the receiver's buffer.

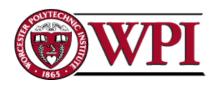

The TCP sender must adhere to AdvertisedWindow from the receiver such that

LastByteSent – LastByteAcked ≤ AdvertisedWindow

or use EffectiveWindow:

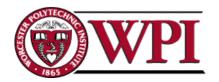

#### Sender Flow Control Rules:

- EffectiveWindow > 0 for sender to send more data.
- 2. LastByteWritten LastByteAcked ≤ MaxSendBuffer
  - equality here > send buffer is full!!
  - → TCP sender process must **block** the sender application.

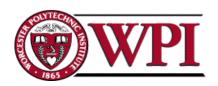

## TCP Congestion Control

 CongestionWindow :: a variable held by the TCP source for each connection.

\* TCP is modified such that the maximum number of bytes of unacknowledged data allowed is the *minimum of* CongestionWindow and AdvertisedWindow.

MaxWindow:: min (CongestionWindow, AdvertisedWindow)

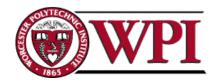

## TCP Congestion Control

### Finally, we have that

EffectiveWindow = MaxWindow - (LastByteSent - LastByteAcked)

The idea :: the source's effective window can be **no faster** than the slowest of the network (i.e., its core *routers*) or the destination Host.

\* The TCP source receives implicit and/or explicit indications of congestion by which to reduce the size of **CongestionWindow**.

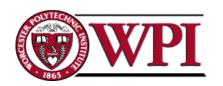